Use TCP wrapper

Use SSH public key based login

Disable password based login

**Limit Users'** ssh acces

Firewall SSH **TCP port # 22** 

Configure idle log out

Enable a warning

Disable host-based authentication

Disable root user login

> **Disable Empty Passwords**

> > Use strong passwords and passphrase for ssh users/keys

> > > **Change SSH Port and** limit IP binding

**Rate-limit incoming** traffic at TCP port # 22

Use port knocking

Disable .rhosts files

Patch OpenSSH and operating systems

**Chroot OpenSSH (Lock down** users to their home directories)

Disable OpenSSH server on client computer

**Top 19** 

**OpenSSH** 

Server Best

Security

**Practices** 

Thwart SSH crackers/ brute force attacks

timeout interval

banner for ssh users

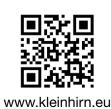